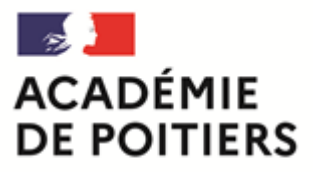

Liberté Égalité Fraternité

#### **Rectorat de l'académie de Poitiers**

**Direction des services départementaux de l'éducation nationale de la Vienne**

**Division des examens et concours**

**Bureau des examens de l'enseignement général et technologique**

#### **DEC 2**

#### **Affaire suivie par**

Christèle Aubert responsable du bureau 05 16 52 64 23 responsable.exagt@ac-poitiers.fr

#### **Baccalauréats général**

**et technologique** ea.bacgt@ac-poitiers.fr Martine Galin 05 16 52 64 27 Michel Bourdier 05 16 52 64 25 Jade Martin 05 16 52 64 24

**Rectorat de l'académie de Poitiers** 22 rue Guillaume VII le **Troubadour** CS 40625 86022 POITIERS CEDEX

#### **Date : le 25 octobre 2023**

**Baccalauréats général et technologique Session 2024 Candidats individuels ou Cned libre**

# **Inscription aux épreuves anticipées et aux enseignements obligatoires et optionnels**

#### **Destinataires**

- candidats individuels

- candidats inscrits au Cned (inscription libre)

#### **Sommaire**

A/ Dates des préinscriptions et adresse de connexion B/ Modalités d'inscription C/ Aménagements d'épreuves destinés aux candidats présentant un handicap

D/ Informations réglementaires

#### **Annexes**

- Arrêté académique du 9 octobre 2023 portant ouverture du registre des inscriptions

- Guide candidat Cyclades
- Tableaux récapitulatifs des épreuves du baccalauréat général
- Tableaux récapitulatifs des épreuves du baccalauréat technologique par série

#### **Site ministériel de référence : Eduscol**

http://eduscol.education.fr / rubrique « scolarité de l'élève »

La présente circulaire précise les modalités retenues pour l'inscription des candidats individuels aux épreuves anticipées de français (écrit et oral) et aux enseignements obligatoires et optionnels de la session 2024, au titre de la session 2025 des baccalauréats général et technologique.

### **A/ DATES DES PRÉINSCRIPTIONS ET ADRESSE DE CONNEXION**

**Les préinscriptions sont ouvertes du mardi 28 novembre au vendredi 15 décembre 2023.**

**Elles s'effectuent dans l'application Cyclades** accessible via le site internet de l'académie de Poitiers à l'adresse suivante : <https://cyclades.education.gouv.fr/cyccandidat/portal/>

Cet accès vous permet de créer un compte utilisateur sur l'application Cyclades. Une adresse mail valide vous sera demandée obligatoirement pour confirmer la création de votre compte candidat. Vous trouverez la procédure sur le **guide candidat** joint en annexe.

# **B/ MODALITÉS D'INSCRIPTION**

Vous procéderez à votre inscription aux épreuves anticipées (français écrit et français oral) et à l'épreuve ponctuelle de l'enseignement de spécialité suivi uniquement en classe de première. Si vous le souhaitez, vous aurez aussi la possibilité de vous inscrire à des épreuves ponctuelles pour les enseignements optionnels de votre choix (facultatif).

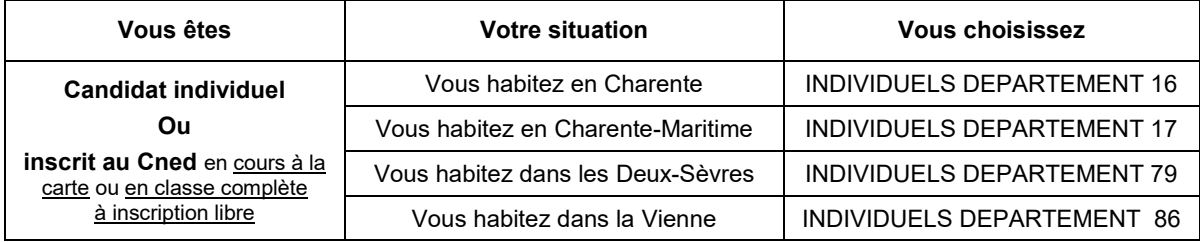

#### **Choisissez bien votre statut d'inscription. En cas de doute, contactez le rectorat.**

**IMPORTANT** : À compter de cette session, vous devrez choisir entre deux modes de passation pour vos évaluations ponctuelles :

 **Présentation aux évaluations ponctuelles à la fin du cycle terminal** : dans ce cas, les évaluations ponctuelles portent sur l'ensemble du programme du cycle terminal (classe de première et classe de terminale) en histoire-géographie, en langue vivante A, en langue vivante B, en enseignement scientifique (pour la voie générale) et en mathématiques (pour la voie technologique), en enseignement moral et civique et sur le programme de la classe de première dans l'enseignement de spécialité suivi uniquement en classe de première ;

 **Présentation aux évaluations ponctuelles en fin de chaque année du cycle terminal**, afin d'être successivement évalué en fin de classe de première sur le programme, ou le programme limitatif prévu par un texte, de classe de première en histoire-géographie, en langue vivante A, en langue vivante B, en enseignement scientifique (pour la voie générale) et en mathématiques (pour la voie technologique), en enseignement moral et civique et sur le programme de la classe de première dans l'enseignement de spécialité suivi uniquement en classe de première, puis en fin de classe de terminale sur le programme, ou le programme limitatif prévu par le texte, de la classe de terminale dans ces mêmes enseignements, à l'exception de l'enseignement suivi uniquement en classe de première.

Vous devrez formuler votre choix entre ces deux modalités d'organisation au moment de votre inscription à l'examen. **Ce choix est définitif** une fois que l'inscription à l'examen est close.

# **Vous devez valider votre inscription**.

**.** 

**Notez vos identifiants et mot de passe** : ils vous permettront d'accéder à votre compte candidat Cyclades. Vous devrez **vérifier et valider en ligne** votre confirmation d'inscription. Les pièces justificatives<sup>1</sup> seront à déverser dans Cyclades **au plus tard le vendredi 22 décembre 2023,** sous peine d'annulation d'inscription.

<sup>&</sup>lt;sup>1</sup> Les pièces justificatives requises sont précisées dans la rubrique « Mes documents » dans votre espace Cyclades

### **C/ AMÉNAGEMENTS D'ÉPREUVES DESTINÉS AUX CANDIDATS PRÉSENTANT UN HANDICAP**

La note de service relative aux modalités de constitution et de transmission des dossiers de demande d'aménagements d'épreuves pour les examens de la session 2024 est accessible sur le site internet de l'académie de Poitiers, à l'adresse :

<https://www.ac-poitiers.fr/mesures-destinees-aux-candidats-en-situation-de-handicap-121802>

### **D/ INFORMATIONS RÈGLEMENTAIRES**

Vous trouverez en annexe les tableaux récapitulatifs des épreuves des baccalauréats général et technologique dans le cadre de la réforme du bac 2021. Vous pouvez également consulter le site ministériel Eduscol à l'adresse : [http://eduscol.education.fr](http://eduscol.education.fr/)

Pour obtenir des renseignements complémentaires sur les conditions et modalités d'inscription, vous pouvez contacter le service des baccalauréats général et technologique du rectorat de l'académie de Poitiers soit par téléphone au 05 16 52 64 27, 25 ou 24 soit par mail à l'adresse [ea.bacgt@ac-poitiers.fr.](mailto:ea.bacgt@ac-poitiers.fr)

> Pour la rectrice et par délégation, Le chef de la division des examens et concours,

Fabien Emmanuelli